## CSE 331 Software Design & Implementation

Kevin Zatloukal Spring 2020 Design Patterns, Part 2

### **Review: Factories**

Goal: want more flexible abstractions for what class to instantiate

instantiation is ubiquitous in Java...
 yet Java constructors have many limitations

#### Factory method

- call a method to create the object
- method can do computation, return subtype, reuse objects

Factory object (also Builder)

- Factory has factory methods for some type(s)
- Builder has methods to describe object and then create it
- Prototype
  - every object is a factory, can create more objects like itself
  - call clone to get a new object of same subtype as receiver

## **Review: Factory Method**

Factory method: call a method to create the object

- can return any subtype or an existing object
- can give it a name

```
new Matrix(double[] vals) { ... }
new Matrix(double[] vals, int rowSize) { ... }
```

versus Matrix.fromX

Matrix fromVector(double[] vals)
Matrix fromRowMajorEntries(double[] vals, int rowSize)
Matrix fromColMajorEntries(double[] vals, int colSize)

- Has two methods with same signature impossible w/ constructors
- This approach can be used for *any* Java class.

## **Review: Builder**

Builder: object with methods to describe object and then create it

- fits especially well with immutable classes when clients want to add data one bit at a time
  - Builder is immutable but then returns a immutable object
- helpful to fix problems with methods that take many arguments
  - Builder as a replacement for named (non-positional) arguments

#### Example: StringBuilder

```
StringBuilder buf = new StringBuilder();
buf.append("Total distance: ");
buf.append(dist);
buf.append(" meters");
return buf.toString();
```

# Sharing

Second weakness of constructors: they always return a *new object* 

Singleton: only one object exists at runtime

- factory method returns the same object every time
- (we've seen this already)

Interning: only one object with a particular value exists at runtime

- (with a particular *abstract* value)
- factory method can return an existing object (not a new one)
- interning can be used without factory methods
  - **see** String.intern

## Interning pattern

Reuse existing objects instead of creating new ones:

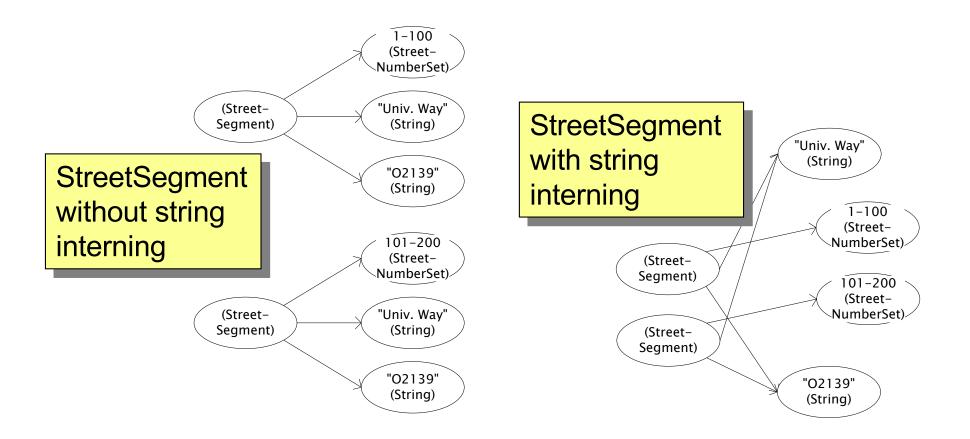

## Interning mechanism

- Maintain a collection of all objects in use
- If an object already appears, return that instead
  - (be careful in multi-threaded contexts)

```
HashMap<String, String> segNames; V
String canonicalName(String n) {
    if (segNames.containsKey(n)) {
        return segNames.get(n);
    } else {
        segNames.put(n, n);
        return n;
    }
}
```

```
Why not Set<String>?
```

```
Set supports contains but not get
```

Java builds this in for strings: String.intern()

## Interning pattern

- Benefits of interning:
  - 1. May compare with == instead of equals ()
    - eliminates a source of common bugs!!
      - (my brain still freaks out when it sees == between objects)
  - 2. May save space by creating fewer objects
    - (space is less and less likely to be a problem nowadays)
    - also, interning can actually waste space if objects are not cleaned up when no longer needed
      - there are additional techniques to fix that ("weak references")
- Sensible only for immutable objects

#### java.lang.Boolean

does not use the Interning pattern

```
public class Boolean {
  private final boolean value;
  // construct a new Boolean value
  public Boolean(boolean value) {
    this.value = value;
  public static Boolean FALSE = new Boolean(false);
  public static Boolean TRUE = new Boolean(true);
  // factory method that uses interning
  public static Boolean valueOf(boolean value) {
    if (value) {
      return TRUE;
    } else {
      return FALSE;
                     CSE 331 Spring 2020
                                                    9
```

## Recognition of the problem

Javadoc for **Boolean** constructor:

Allocates a **Boolean** object representing the value argument.

**Note:** It is rarely appropriate to use this constructor. Unless a new instance is required, the static factory valueOf (boolean) is generally a better choice. It is likely to yield significantly better space and time performance.

Josh Bloch (JavaWorld, January 4, 2004):

The Boolean type should not have had public constructors. There's really no great advantage to allow multiple trues or multiple falses, and I've seen programs that produce millions of trues and millions of falses, creating needless work for the garbage collector.

So, in the case of immutables, I think factory methods are great.

## GoF patterns: three categories

Creational Patterns are about the object-creation process Factory Method, Abstract Factory, Singleton, Builder, Prototype, ...

Structural Patterns are about how objects/classes can be combined

Adapter, Bridge, Composite, Decorator, Façade, Proxy, ...

Behavioral Patterns are about communication among objects Command, Interpreter, Iterator, Mediator, Observer, State, Strategy, Chain of Responsibility, Visitor, Template Method, ...

Green = ones we've seen already

## Structural patterns: Wrappers

Wrappers are a thin veneer over an encapsulated class

- modify the interface
- extend behavior
- restrict access

The encapsulated class does most of the work

| Pattern   | Functionality | Interface |
|-----------|---------------|-----------|
| Adapter   | same          | different |
| Decorator | different     | same      |
| Proxy     | same          | same      |

Some wrappers have qualities of more than one of adapter, decorator, and proxy

#### Adapter

Real life example: adapter to go from US to UK power plugs

- both do the same thing
- but they have slightly interface expectations

Change an interface without changing functionality

- rename a method
- convert units
- implement a method in terms of another

Example: angles passed in radians vs. degrees Example: use "old" method names for legacy code

#### Adapter example: rectangles

Our code is using this **Rectangle** interface:

```
interface Rectangle {
    // grow or shrink this by the given factor
    void scale(float factor);
    // move to the left or right
    void translate(float x, float y);
}
```

But we want to use a library that has this class:

```
class JRectangle {
  void scaleWidth(float factor) { ... }
  void scaleHeight(float factor) { ... }
  void shift(float x, float y) { ... }
}
```

#### Adapter example: rectangles

Create an adapter that delegates to **Rectangle**:

```
class RectangleAdapter implements Rectangle {
  JRectangle rect;
  RectangleAdapter(JRectangle rect) {
    this.rect = rect;
  }
  void scale(float factor) {
    rect.scaleWidth(factor);
    rect.scaleHeight(factor);
  }
  void translate(float x, float y) {
    rect.shift(x, y);
```

### Adapters

- This sort of thing happens a lot
  - unless two libraries were designed to work together, they won't work together without an adapter
- The example code uses delegation
  - special case of composition where the outer object just forwards calls on to one other object
- Adapters can also **remove** methods
- Adapters can (in principle) be written by subclassing
  - but then all the usual warnings about subclassing apply
     *if* you override any methods of the superclass
  - your subclass could easily break when superclass changes

#### Decorator

- Add functionality without breaking the interface:
  - 1. Add to existing methods to do something extra
    - satisfying a stronger specification
  - 2. Provide extra methods
- Subclasses are often decorators
  - but not always: Java subtypes are not always true subtypes

#### Decorator example: Bordered windows

```
interface Window {
  // rectangle bounding the window
  Rectangle bounds();
  // draw this on the specified screen
  void draw(Screen s);
  . . .
}
class WindowImpl implements Window {
  . . .
}
```

### **Bordered window implementations**

```
Via subclasssing:
```

```
class BorderedWindow1 extends WindowImpl {
  void draw(Screen s) {
                                  Delegation permits multiple
    super.draw(s);
    bounds().draw(s);
                                  borders on a window, or a
                                  window that is both
                                  bordered and shaded
Via delegation:
class BorderedWindow2 implements Window {
  Window innerWindow:
  BorderedWindow2(Window innerWindow) {
    this.innerWindow = innerWindow;
  void draw(Screen s) {
    innerWindow.draw(s);
    innerWindow.bounds().draw(s);
```

## A decorator can remove functionality

Remove functionality without changing the Java interface

- no longer a true subtype, but sometimes that is necessary

Example: UnmodifiableList

- What does it do about methods like **add** and **put**?
  - throws an exception
  - moves error checking from the compiler to runtime
    - like Java array subtypes are another example of this

Problem: UnmodifiableList is not a true subtype of List

Decoration via delegation can create a class with no Java subtyping relationship, which is often desirable

- Java subtypes that are not true subtypes are confusing
- maybe necessary for UnmodifiableList though

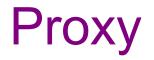

- Same interface *and* functionality as the wrapped class
  - so... uh... wait, what?
- Control access to other objects
  - communication: manage network details when using a remote object
  - locking: serialize access by multiple clients
  - security: permit access only if proper credentials
  - creation: object might not yet exist (creation is expensive)
    - hide latency when creating object
    - avoid work if object is never used

## Composite pattern

- Composite permits a client to manipulate either an *atomic* unit or a *collection* of units in the same way
  - no need to "always know" if an object is a collection of smaller objects or not
- Good for dealing with "part-whole" relationships
- Used by jQuery in JavaScript
- An extended example...

## Composite example: Bicycle

- Bicycle
  - Wheel
    - Skewer
      - Lever
      - Body
      - Cam
      - Rod
    - Hub
    - Spokes
    - Nipples
    - Rim
    - Tape
    - Tube
    - Tire
  - Frame
  - Drivetrain
  - ...

#### Methods on components

```
abstract class BicycleComponent {
  int weight();
  float cost();
}
class Skewer extends BicycleComponent {
  float price;
  float cost() { return price; }
}
class Wheel extends BicycleComponent {
  float assemblyCost;
  Skewer skewer;
  Hub hub;
  float cost() {
    return assemblyCost + skewer.cost()
           + hub.cost() + ...;
                  CSE 331 Spring 2020
```

## **Composite example: Libraries**

```
Library
   Section (for a given genre)
    Shelf
     Volume
      Page
       Column
        Word
         Letter
   interface Text {
     String getText();
   class Page implements Text {
     String getText() {
        ... return concatenation of column texts ...
     }
   }
```

## Composite example: jQuery

- jQuery provides a function \$ that returns one or many objects
  - \$(``#foo'') would return the object with ID "foo"
    - (or returns an empty collection if none exists)
  - \$("p") wound return a collection of all P nodes
- Calling a method on a jQuery object calls that method on all objects in the collection:
  - if foo is a node with id "foo", then
    foo.hide() has the same effect as \$(``foo").hide()
  - \$("p").hide() would hide all the P nodes

## GoF patterns: three categories

Creational Patterns are about the object-creation process Factory Method, Abstract Factory, Singleton, Builder, Prototype, ...

Structural Patterns are about how objects/classes can be combined

Adapter, Bridge, Composite, Decorator, Façade, Proxy, ...

Behavioral Patterns are about communication among objects Command, Interpreter, Iterator, Mediator, Observer, State, Strategy, Chain of Responsibility, Visitor, Template Method, ...

Green = ones we've seen already

#### **Representing Java code**

x = foo \* b + c / d;

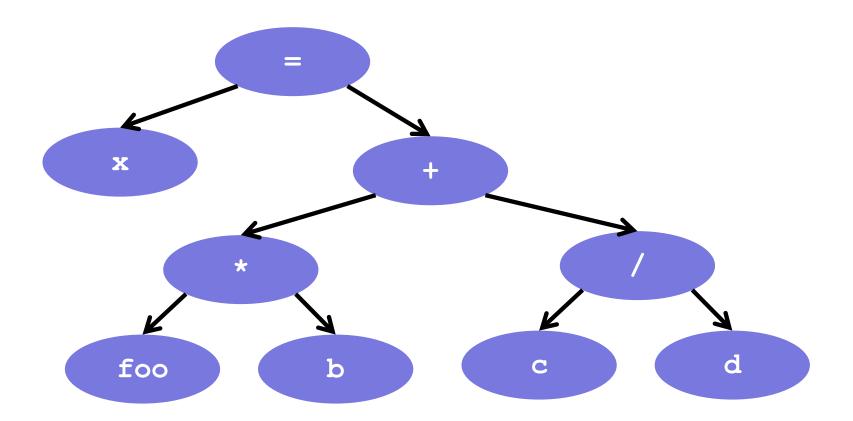

#### Abstract syntax tree (AST) for Java code

```
class PlusOp extends Expression { // + operation
 Expression leftExp;
 Expression rightExp;
}
class VarRef extends Expression { // variable use
  String varname;
class EqualOp extends Expression { // test a==b;
  Expression leftExp; // left-hand side: a in a==b
 Expression rightExp; // right-hand side: b in a==b
}
class CondExpr extends Expression { // a?b:c
  Expression testExp;
 Expression thenExp;
 Expression elseExp;
}
```

#### Object model vs. type hierarchy

- AST for a + b: (PlusOp) a (VarRef) b (VarRef)
- Class hierarchy for **Expression**:

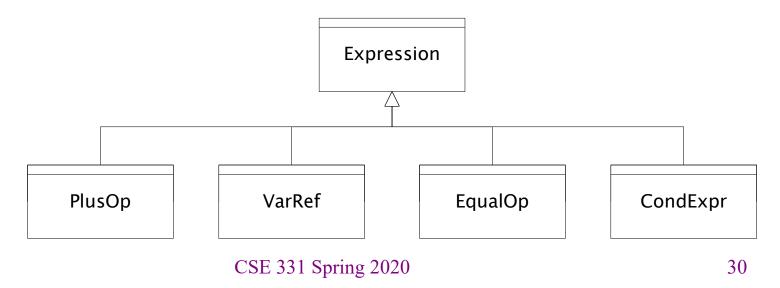

#### Operations on abstract syntax trees

Need to write code for each entry in this table

#### 

- Question: Should we group together the code for a particular operation or the code for a particular expression?
  - That is, do we group the code into rows or columns?
- Given an operation and an expression, how do we "find" the proper piece of code?

#### Interpreter and procedural patterns

- Interpreter: collects code for similar objects, spreads apart code for similar operations
  - easy to add new types
  - hard to add operations
  - Composite pattern

- Procedural: collects code for similar operations, spreads apart code for similar objects
  - easy to add operations
  - hard to add new types
  - Visitor pattern

(See CSE341 for an extended take on this question:

 statically typed functional languages help with procedural whereas statically typed OO languages help with interpreter)

#### **Operations on abstract syntax trees**

Need to write code for each entry in this table

#### **Types of Objects**

|            |           | CondExpr | EqualOp |
|------------|-----------|----------|---------|
| Operations | typeCheck |          |         |
|            | print     |          |         |

Consider four operations:

void print(CondExpr e);

void print(EqualOp e);

void typeCheck(CondExpr e);

void typeCheck(EqualOp e);

CSE 331 Spring 2020

#### **Interpreter pattern**

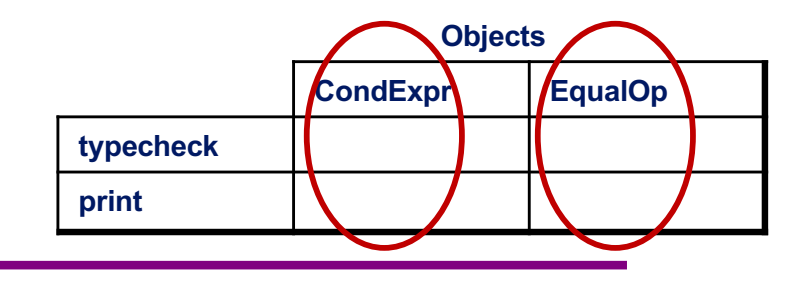

Add a method to each class for each supported operation abstract class Expression {

```
Dynamic dispatch chooses
  . . .
                                      the right implementation, for
  Type typeCheck();
                                      a call like e.typeCheck()
  String print();
}
                                      Overall type-checker spread
class EqualOp extends Expression
                                      across classes
  . . .
  Type typeCheck() { ... }
  String print() { ... }
}
class CondExpr extends Expression {
  . . .
  Type typeCheck() { ... }
  String print() { ... }
}
```

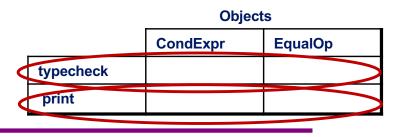

Create a class per operation, with a method per operand type

```
class TypeChecker {
  Type typeCheck(CondExpr e) {
    Type condType = typeCheck(e.condition);
    Type thenType = typeCheck(e.thenExpr);
    Type elseType = typeCheck(e.elseExpr);
    if (condType.equals(BoolType) &&
             thenType.equals(elseType)))
      return thenType;
                                    How to invoke the right
    else
                                    method for an
      return ErrorType;
                                    expression e?
  Type typeCheck(EqualOp e) {
     . . .
                      CSE 331 Spring 2020
                                                      35
```

Definition of typeCheckExpr (using procedural pattern)

```
class Typechecker {
  Type typeCheck(Expression e) {
    if (e instanceof PlusOp) {
       return typeCheck((PlusOp)e);
     } else if (e instanceof VarRef) {
       return typeCheck((VarRef)e);
     } else if (e instanceof EqualOp) {
       ret
           Maintaining this code is tedious and error-prone
      els

    No help from type-checker to get all the cases

       ret
                 (unlike in functional languages)
     } els
           Cascaded if tests are likely to run slowly (in Java)
           Need similar code for each operation
```

CSE 331 Spring 2020

## Operations on abstract syntax trees

Consider four operations:

void print(CondExpr e); void print(EqualOp e); void typeCheck(CondExpr e); void typeCheck(EqualOp e);

Almost always, we know the operation but not the expression type:

- We want to print some Expression e
- We want to typeCheck some Expression e

#### Interpreter pattern

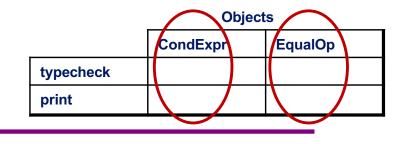

Java (or any OO) makes it easy to group by expression:

```
e.print()
```

This will dispatch to one of these depending on type of e:

```
class CondExpr {
  void print() {..}
  void typeCheck() {..}
}
class EqualOp {
  void print() {..}
  void typeCheck() {..}
}
```

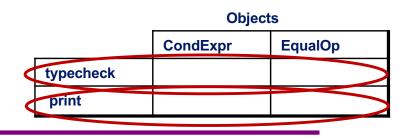

```
Expression e = ...;
Printer p = new Printer();
```

In an OO language, there is no easy way to make

p.print(e);

dispatch to one of these methods of Printer:

```
class Printer {
   void print(CondExpr e);
   void print(EqualOp e);
}
```

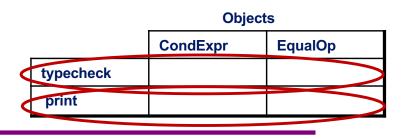

#### p.print(e);

Java let's you dispatch on the type of **e** but not **p**!

- (some other languages have ways to do this)
- (weirdly, this is easier in C than in Java)

Fix this in Java by using double dispatch:

- call a special method on e, passing in p as a parameter
  - inside that method, the type of e is known
- now call back to the right method on p

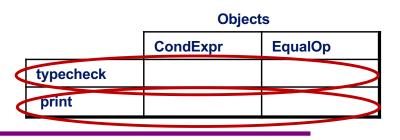

```
class Procedure {
  void process(CondExpr e);
  void process(EqualOp e);
class Expression {
  // Call the appropriate process for this expression
  void perform(Procedure p);
}
class CondExpr {
  void perform(Procedure v) { v.process(this); }
}
class EqualOp {
  void perform(Procedure v) { v.process(this); }
}
                     CSE 331 Spring 2020
                                                    41
```

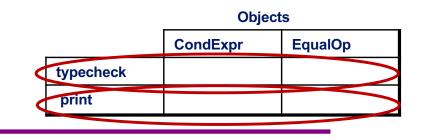

class Printer implements Procedure {
 void process(CondExpr e) { print it }
 void process(EqualOp e) { print it }
}

Now write:

```
Expression e = ...;
Printer p = new Printer();
e.perform(p);
```

Procedural pattern

E.g., if e is an EqualOp, then we get a call chain:

```
here ~> EqualOp.perform ~> Printer.process
```

CSE 331 Spring 2020

## Traversing composites

- Goal: perform operations on all parts of a composite
- Idea is to generalize the notion of an iterator: process the components in an order appropriate for the application
- This is really important when writing a compilers
   (decen't come up nearly as much also where the
  - (doesn't come up nearly as much elsewhere though)
- Example of patterns to work around limitations of OOP
- Example: arithmetic expressions in Java
  - how do we represent, say, x = foo\*b + c/d;
  - how do we traverse/process these expressions?

#### Visitor pattern: A variant of the procedural pattern

- Nodes (objects in the hierarchy) accept visitors for traversal
- Visitors visit nodes (objects)

```
class SomeExpression extends Expression {
  void accept(Visitor v) {
    for each child of this node {
      child.accept(v);
                           n.accept(v) traverses the
                           structure rooted at n, performing
    v.visit(this);
                           v's operation on each element of
  }
                           the structure
class SomeVisitor extends Visitor {
  void visit(SomeExpression n) {
    perform work on n
```

#### Example: accepting visitors

```
class VarOp extends Expression {
  void accept(Visitor v) {
    v.visit(this);
  }
class EqualsOp extends Expression {
  void accept(Visitor v) {
    leftExp.accept(v);
    rightExp.accept(v);
    v.visit(this);
  }
class CondOp extends Expression {
  void accept(Visitor v) {
    testExp.accept(v);
    thenExp.accept(v);
    elseExp.accept(v);
    v.visit(this);
```

First visit all children

Then pass "self" back to visitor

The visitor has a **visit** method for each kind of expression, thus picking the right code for this kind of expression

> Overloading makes this look more magical than it is...

Lets clients provide unexpected visitors

## Sequence of calls to accept and visit

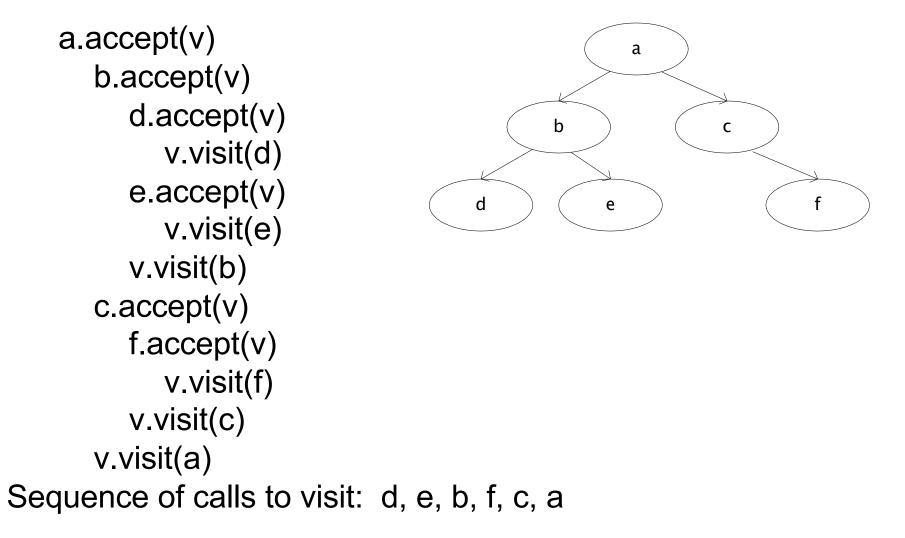

## **Example: Implementing visitors**

| alace Two CheckWisiter imple        | · · · · · · · · ·                  |
|-------------------------------------|------------------------------------|
| class TypeCheckVisitor imple        | Now each operation has its         |
| {                                   |                                    |
|                                     | cases back together                |
| <pre>void visit(VarOp e) { }</pre>  |                                    |
| <pre>void visit(EqualsOp e) {</pre> | And type-checker should tell us if |
| <pre>void visit(CondOp e) { }</pre> | we fail to implement an abstract   |
| }                                   | method in Visitor                  |
|                                     | Again: overloading just a nicety   |
| class PrintVisitor implement        |                                    |
| <pre>void visit(VarOp e) { }</pre>  | Again: An OOP workaround for       |
| <pre>void visit(EqualsOp e) {</pre> | procedural pattern                 |
| raid $right (CandOn a)$ (           | Because language/type-             |
| <pre>void visit(CondOp e) { }</pre> | checker is not instance-of-test    |
| }                                   |                                    |
| ,                                   | friendly                           |
|                                     |                                    |